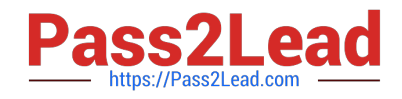

# **9A0-384Q&As**

Adobe Experience Manager 6 Developer Exam

# **Pass Adobe 9A0-384 Exam with 100% Guarantee**

Free Download Real Questions & Answers **PDF** and **VCE** file from:

**https://www.pass2lead.com/9a0-384.html**

100% Passing Guarantee 100% Money Back Assurance

Following Questions and Answers are all new published by Adobe Official Exam Center

**C** Instant Download After Purchase **83 100% Money Back Guarantee** 

- 365 Days Free Update
- 800,000+ Satisfied Customers

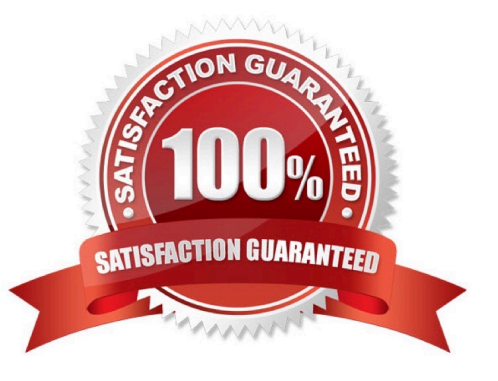

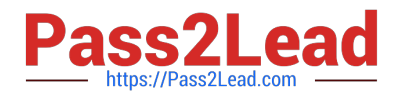

#### **QUESTION 1**

What is the optimal way to check-out content from the JCR repository to the local file system?

- A. Use VLT export command.
- B. Create and build a package using CQ Package manager. Download and unzip the package in the local file system.
- C. Use VLT import command.
- D. Download content from the repository as an XML file.

Correct Answer: C

http://docs.adobe.com/docs/en/cq/5-6-1/core/how\_to/how\_to\_use\_the\_vlttool.html

#### **QUESTION 2**

You are logged in as userA and you are impersonating userB. How are your activities logged in the access.log?

- A. The logged userld is "userB impersonated by userA"
- B. The logged userld is "userA on behalf of userB"
- C. The logged userld is "userB"
- D. The logged userld is "userA"

Correct Answer: C

### **QUESTION 3**

Which template allowed Paths expression would allow a page to be created with the path/ content / main / page1/ page2?

- A. /content/main/?
- B. /content/main/ $[\frac{\Lambda}{+}(l,*)$ ?
- C. /content/main/[A/]+[A/]
- D. /content/main/\*

Correct Answer: C

http://docs.adobe.com/docs/en/cq/5-6-1/developing/templates.html

## **QUESTION 4**

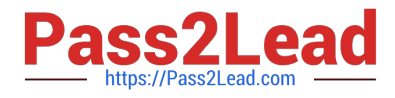

How do you disable the "Target" context menu item on components in AEM 6.0?

- A. Set the property "cq:disable Targeting" to true on the dialog node.
- B. Set the property "cq:disable Targeting" to true on thecomponent node.
- C. Set the property "cq:disable Targeting" to true on the cq:editConfig node.
- D. Set the property "cq:disable Targeting" to true on thecq:editConfig/cq:listeners node.

Correct Answer: C

http://docs.adobe.com/docs/en/cq/5-6-1/developing/components.html

#### **QUESTION 5**

The default installation location for AEM 6.0 in an Application Server is \${user.dfr}/crx-quickstart. Which method is used to change this location?

- A. Configure the sling.home parameter in the WEB-INF/web.xml file of the AEM WAR file after deployment.
- B. Configure the sling.home parameter in the WEB-INF/web.xml file of the AEM WAR file before deployment.
- C. Configure the sling.run.modes parameter in the WEB-INF/web.xml file of the AEM WAR file after deployment,
- D. Configure the sling.run.modes parameter in the WEB-INF/web.xml file of the AEM WAR file before deployment.

Correct Answer: A

http://docs.adobe.com/docs/en/cq/5-6-1/getting\_started/download\_and\_startworking.html

[9A0-384 VCE Dumps](https://www.pass2lead.com/9a0-384.html) [9A0-384 Study Guide](https://www.pass2lead.com/9a0-384.html) [9A0-384 Braindumps](https://www.pass2lead.com/9a0-384.html)